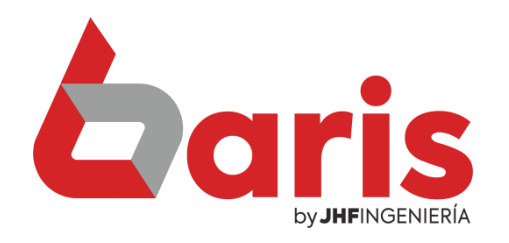

## Como Modificar Salario del Funcionario

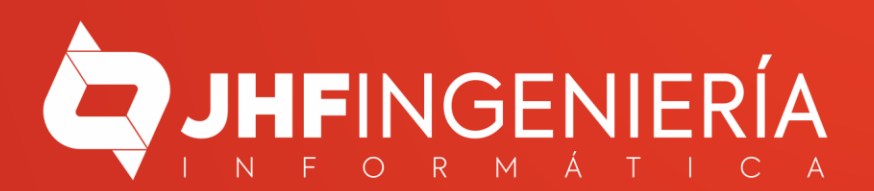

**COMO MODIFICAR EL SALARIO DEL FUNCIONARIO** 

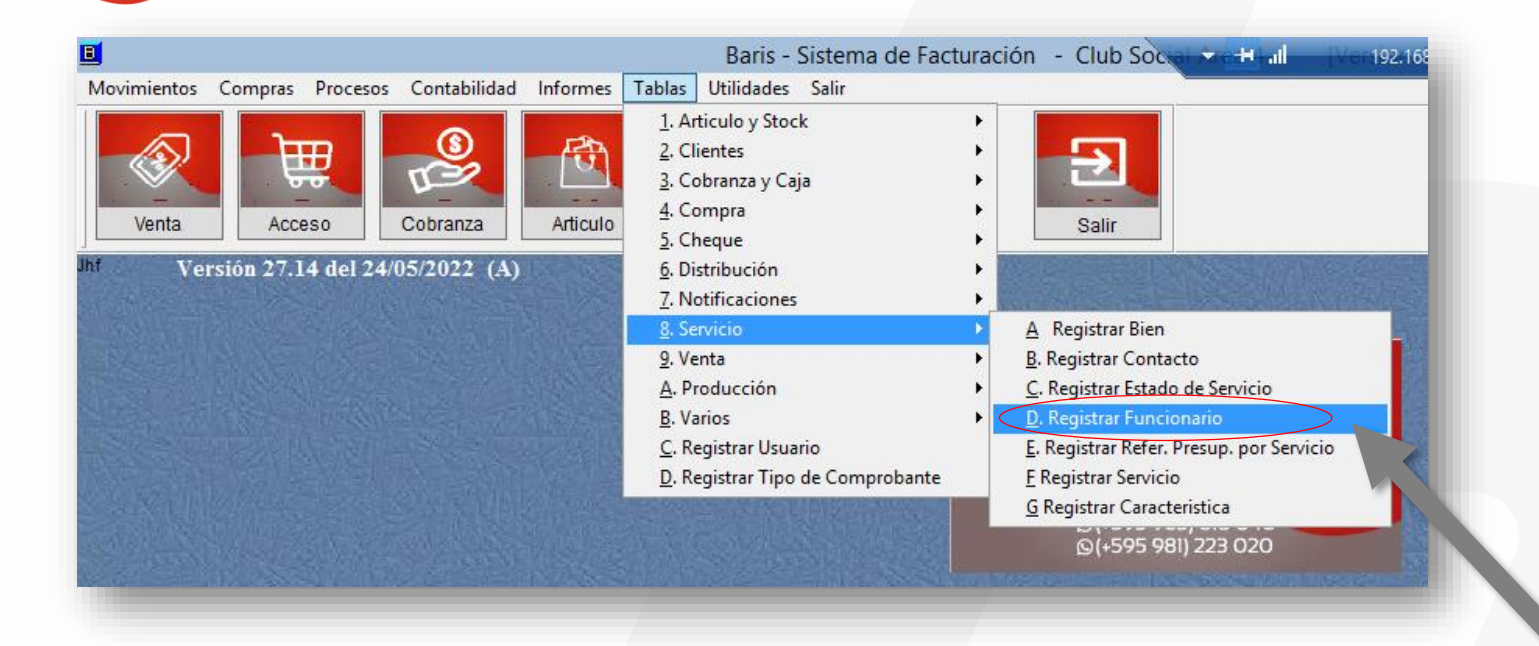

Ingrese en el Menú { Tablas / Servicios / Registrar Funcionario }

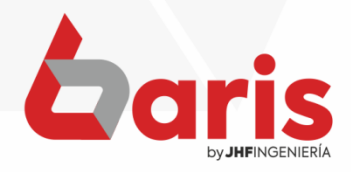

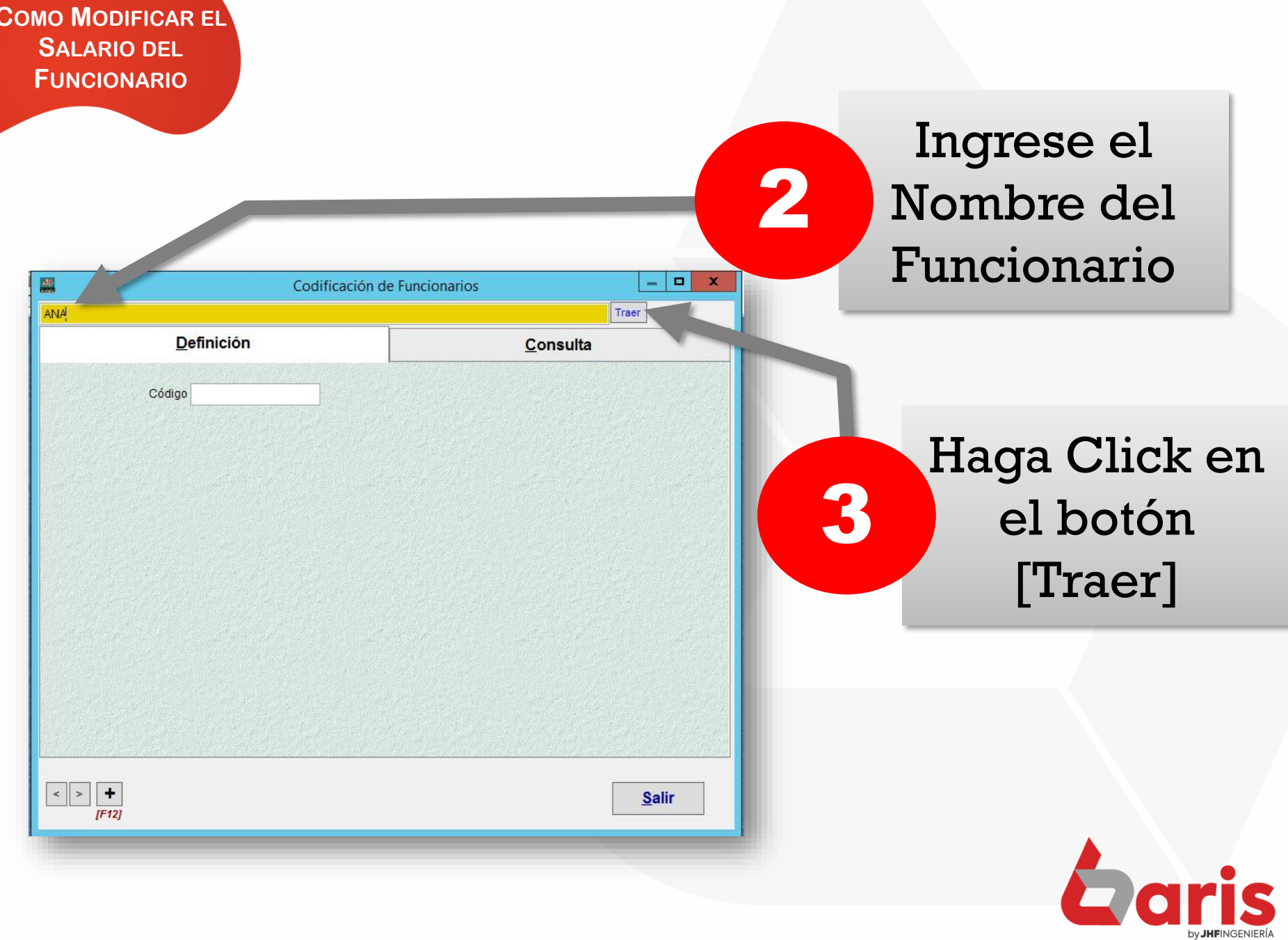

**COMO MODIFICAR EL SALARIO DEL FUNCIONARIO**

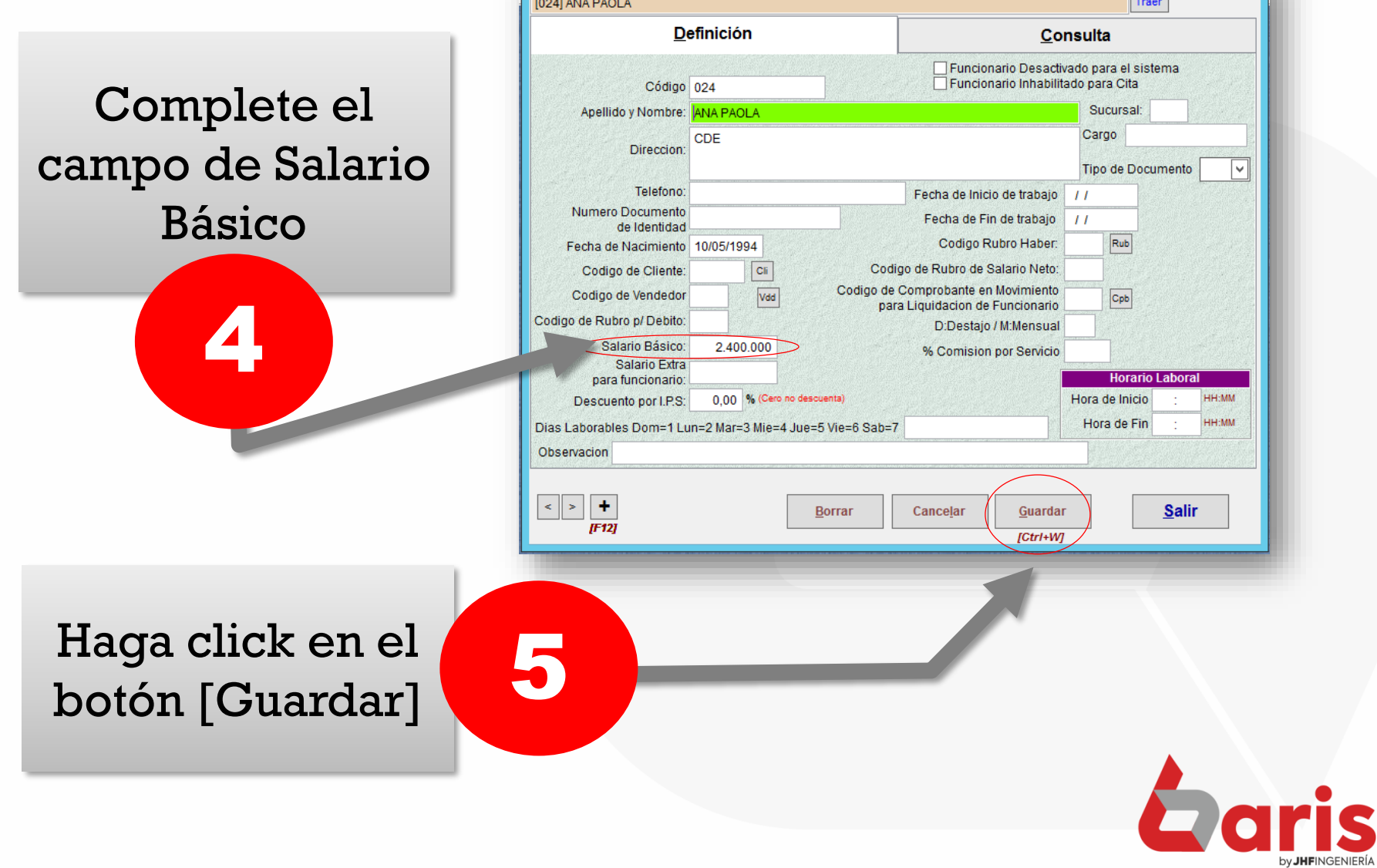

ıГ

Codificación de Funcionarios

鼺

☎ +595 61 571 050 **①+595 983 618 040 Q** +595 981 223 020 www.jhf.com.py ihfpy@hotmail.com **Ad** @jhfingenieria

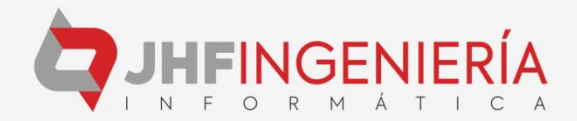